CD ROM

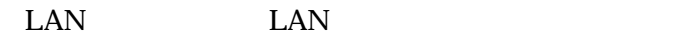

CD ROM

**Install Software** 

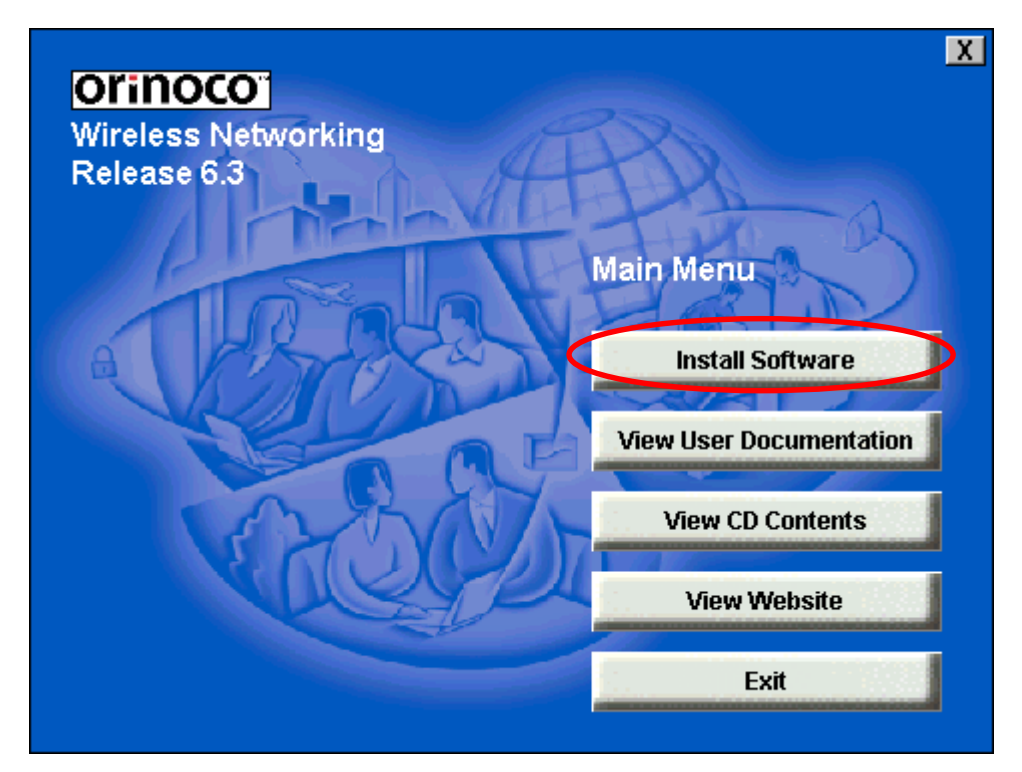

**Client Manager** 

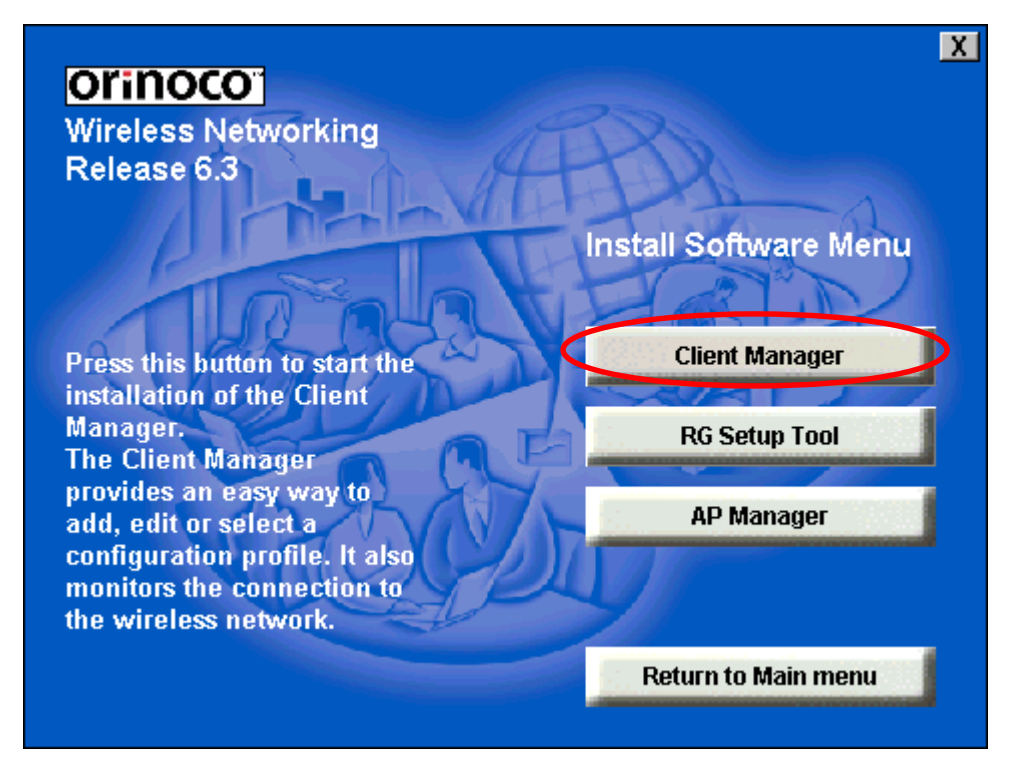

#### Next

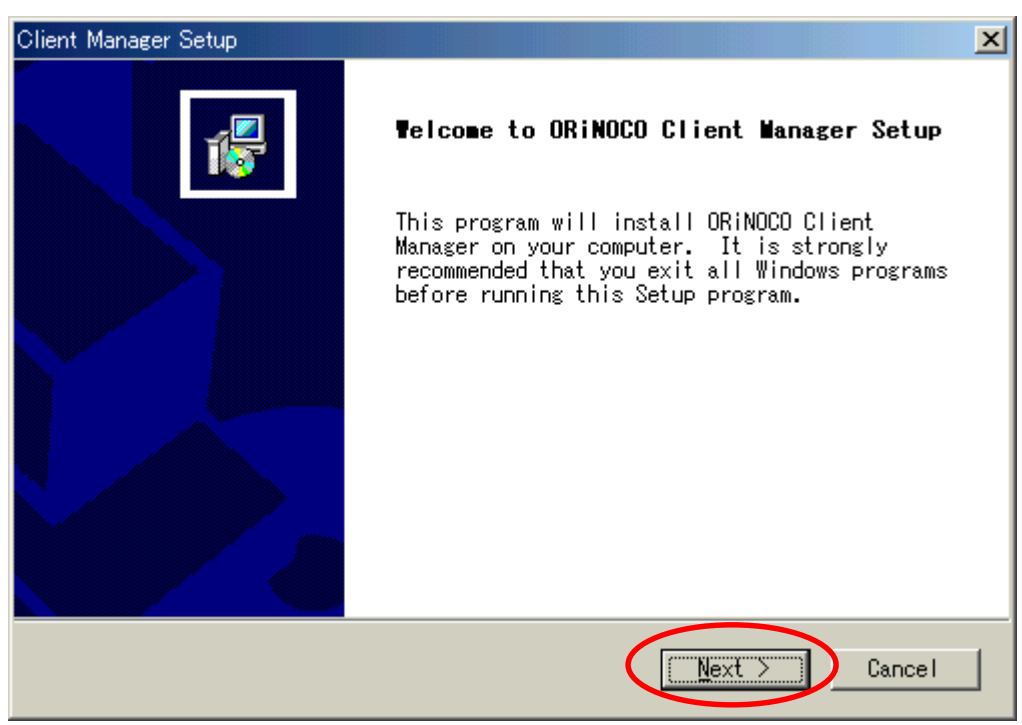

### Yes

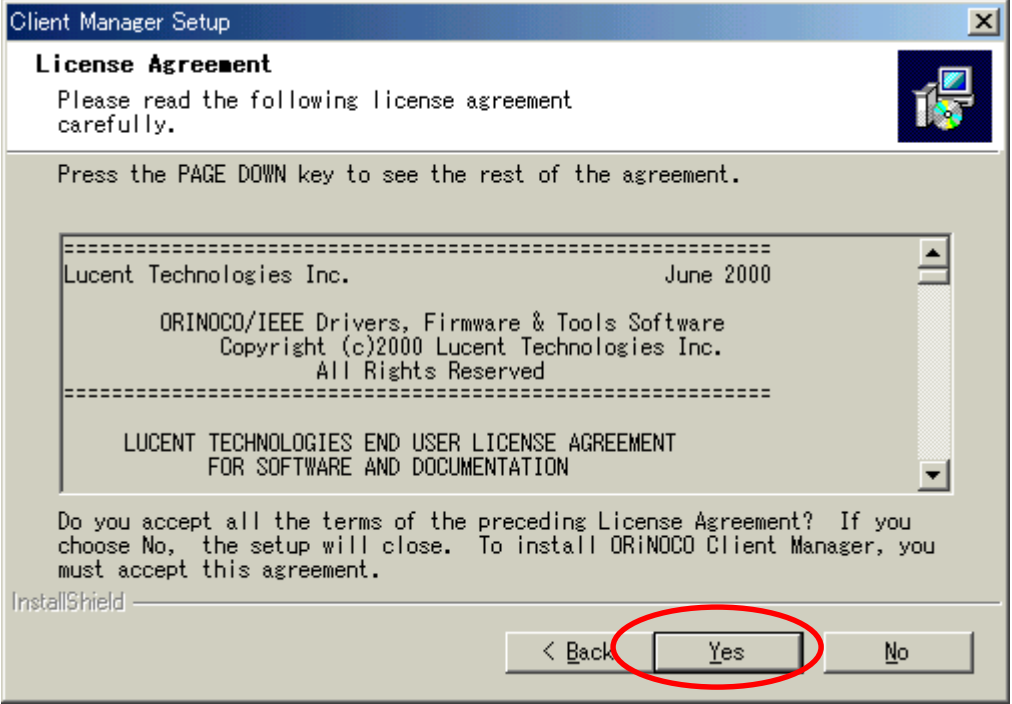

Next

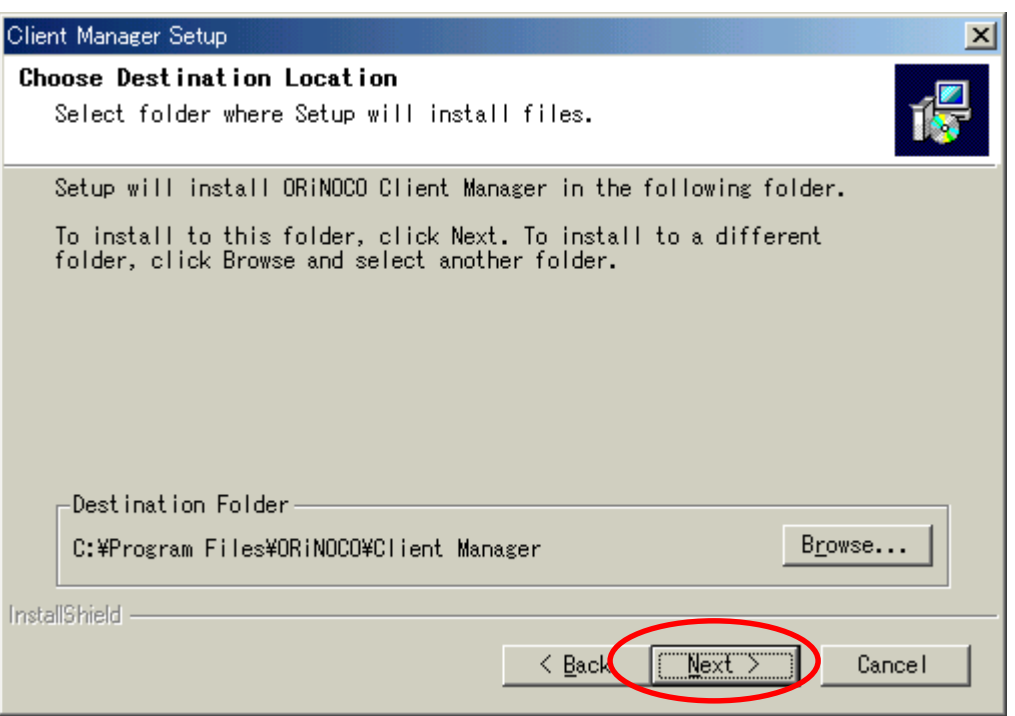

# Next

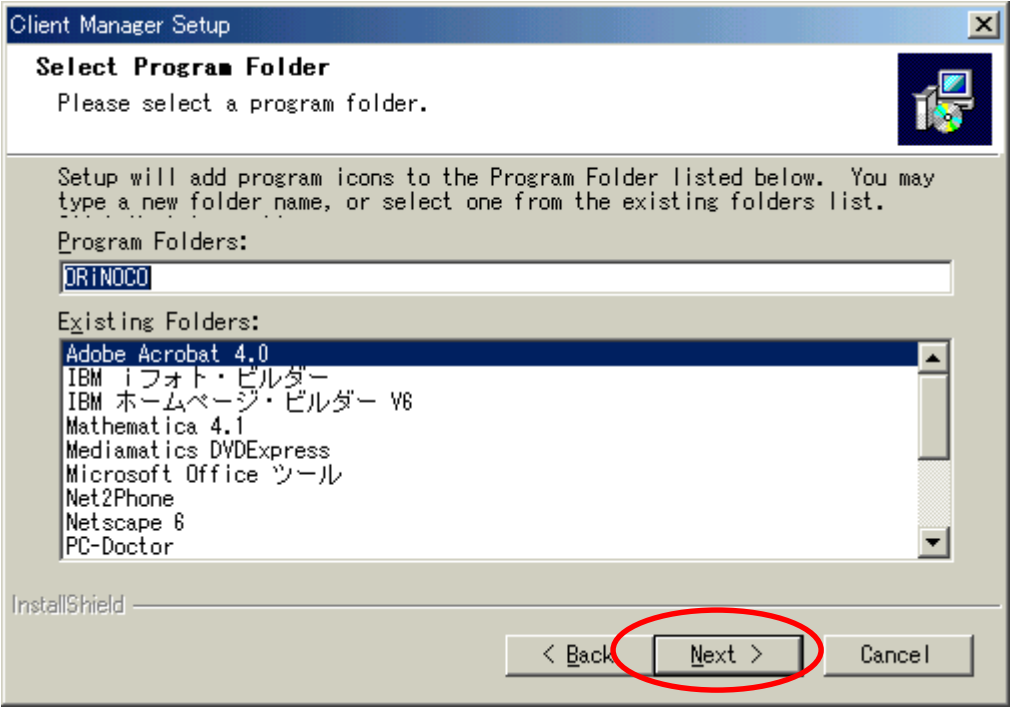

## Finish

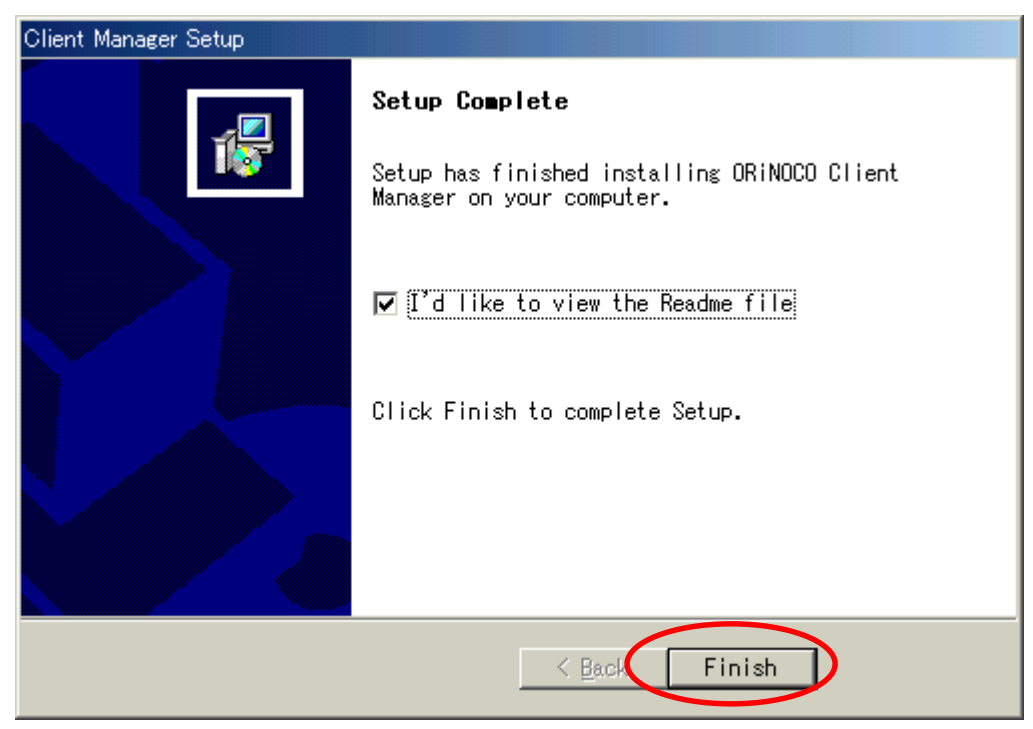

#### Return to Main menu

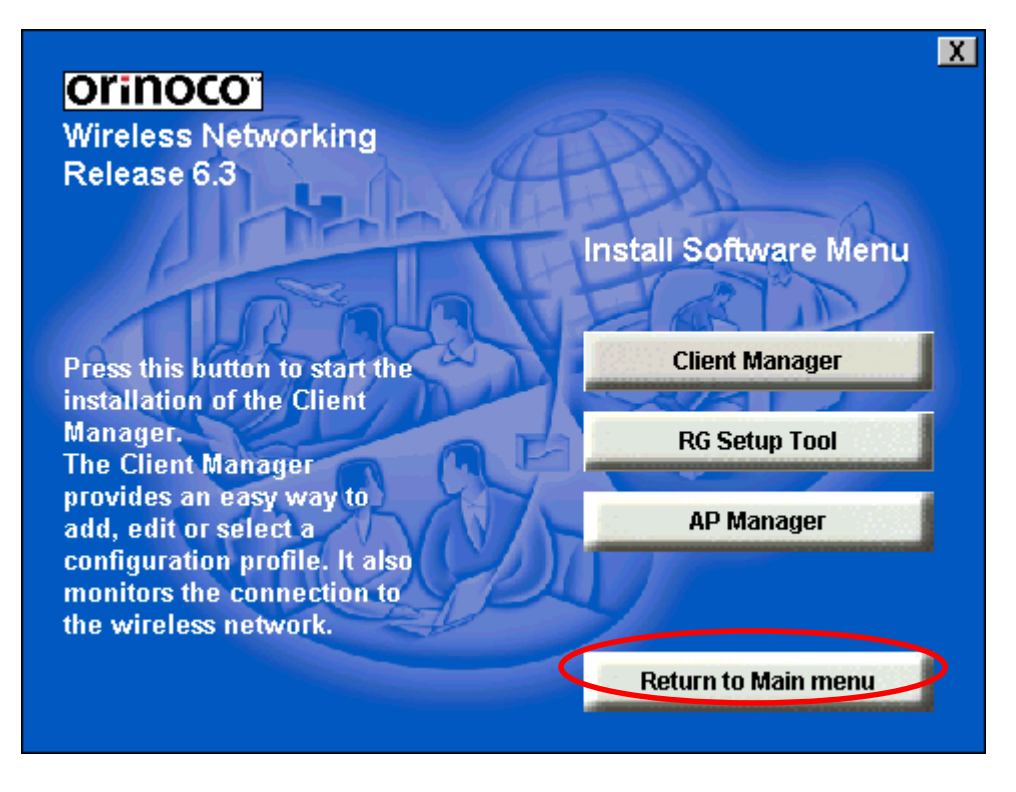

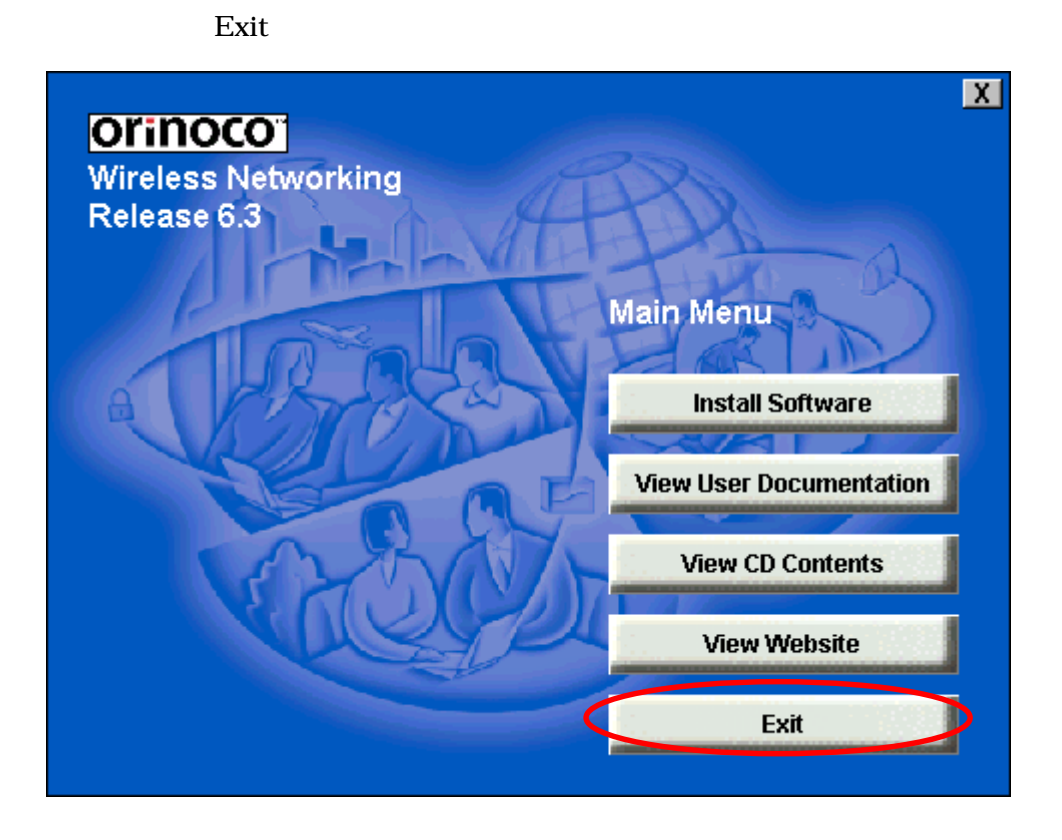

# PCMCIA

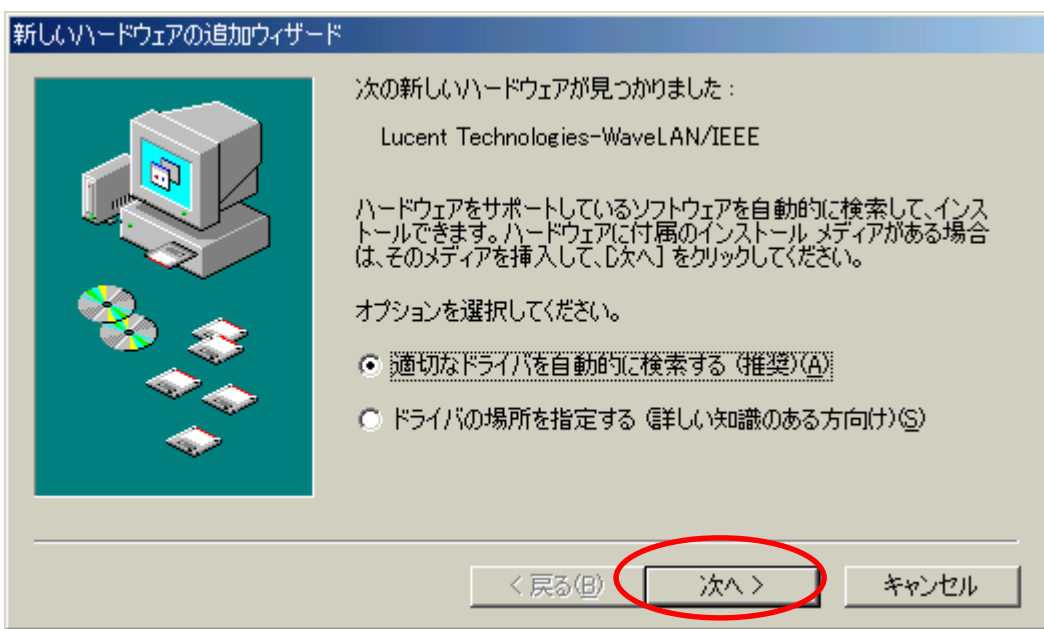

**Edit Profile** 

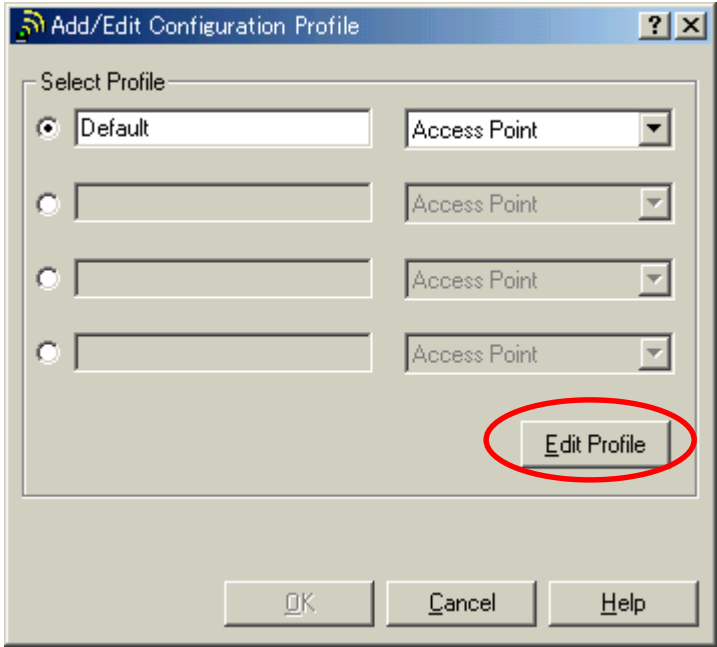

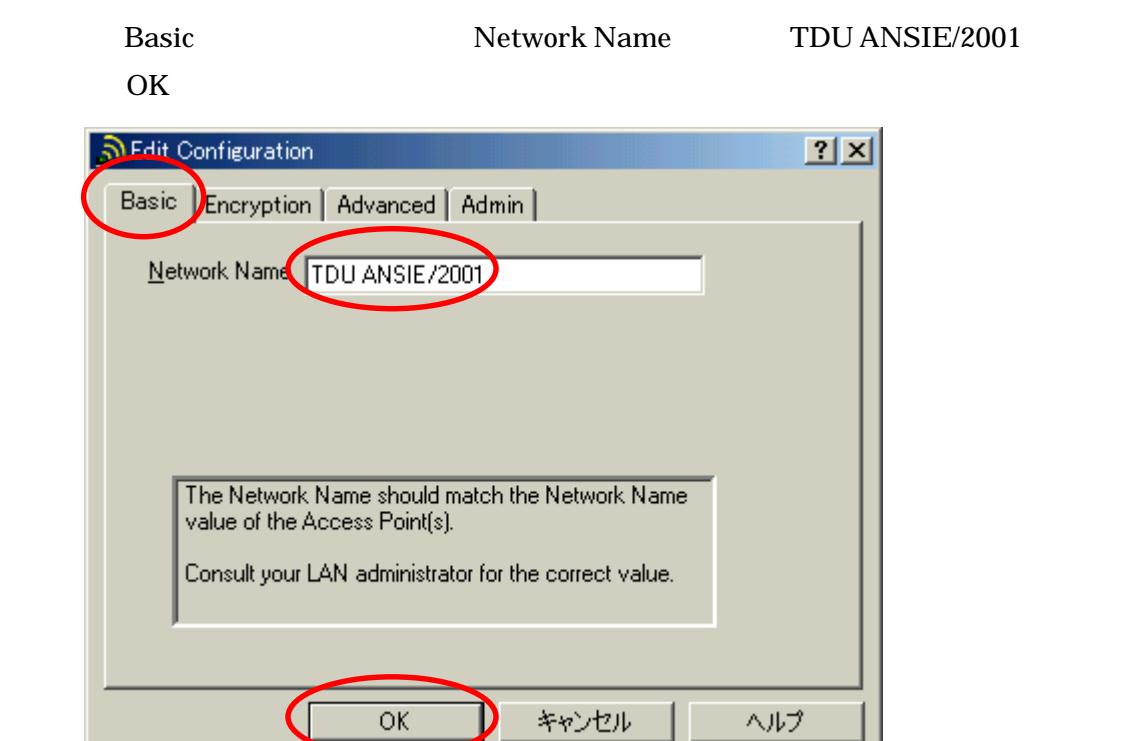

Ш

 $OK$ 

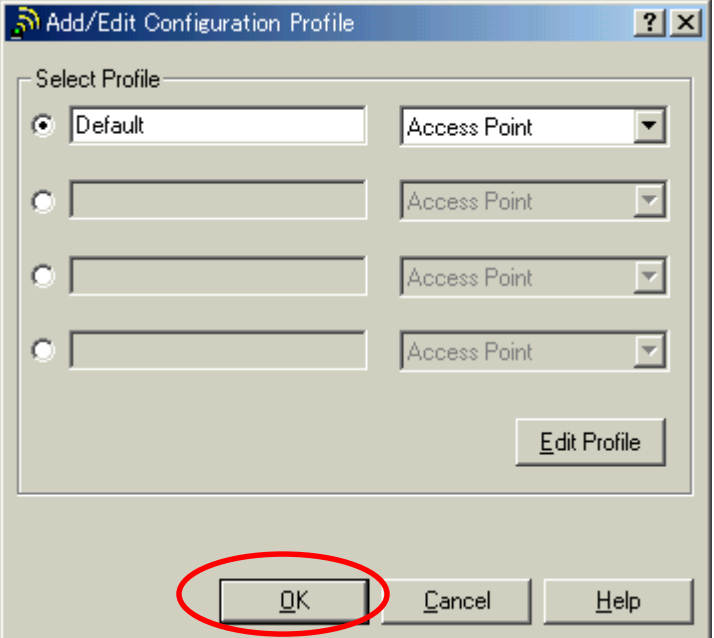

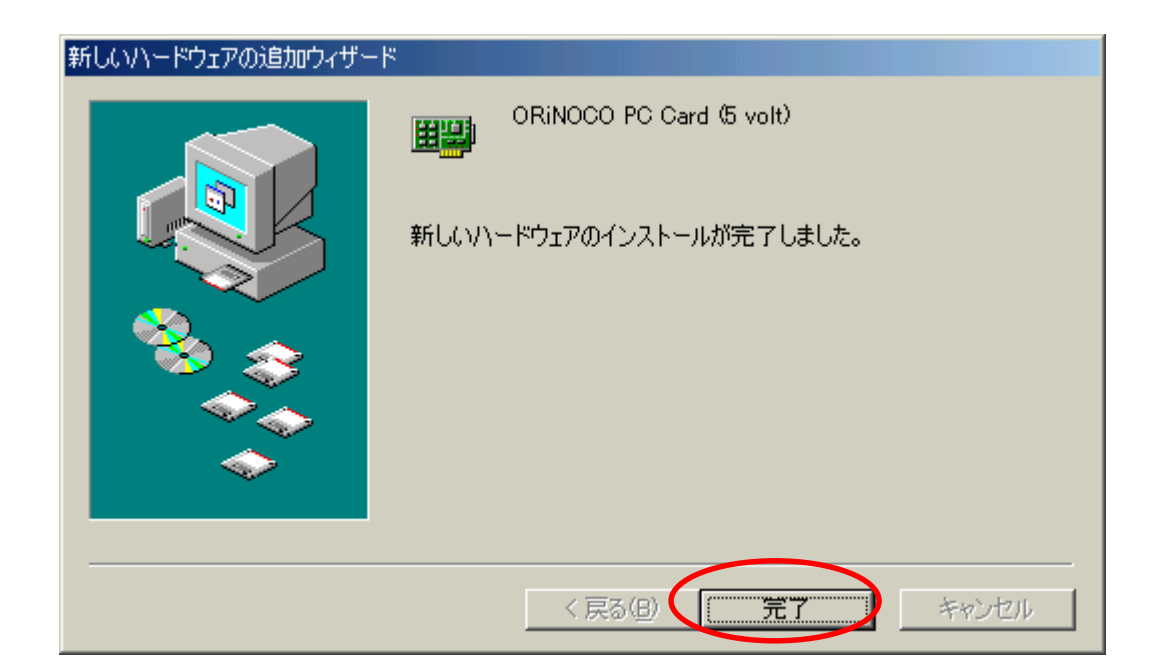

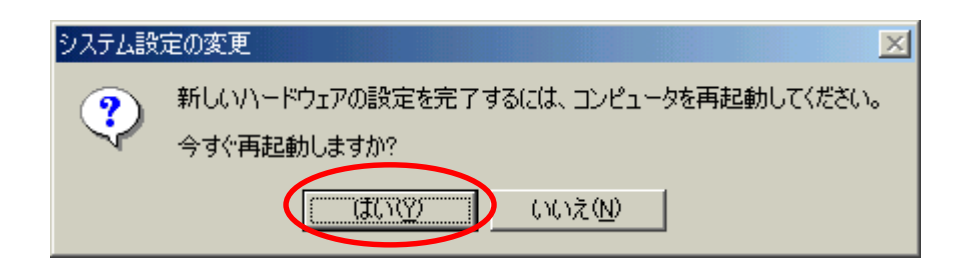